The book was found

# **Fixing Windows XP Annoyances**

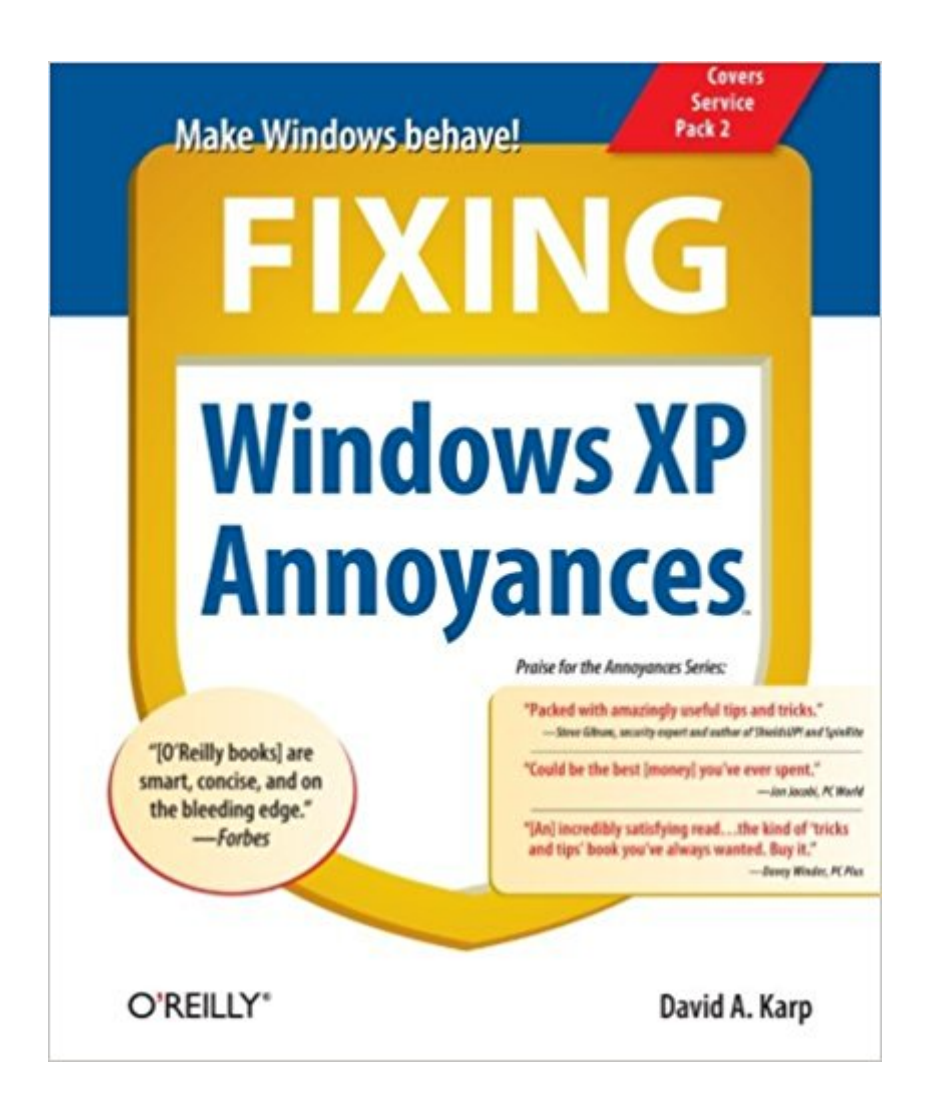

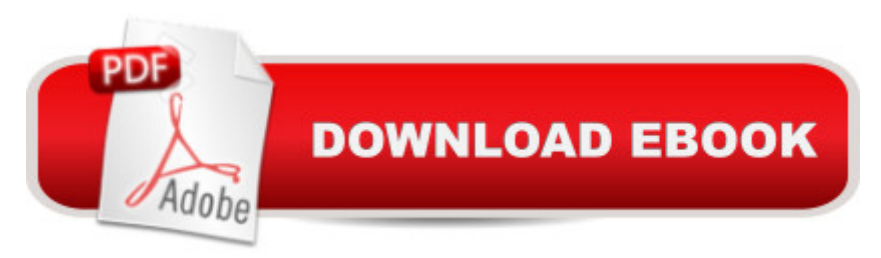

## **Synopsis**

Windows XP is the most popular operating system on the planet--and the most annoying. From incomprehensible error messages to inexplicable crashes, from wonky wireless setups to just finding a file, Windows can make your computing life a nightmare. But thanks to Fixing Windows XP Annoyances, you can banish the bugs, speed up operations, and just make Windows work right.Inspired by author David Karp's Windows XP Annoyances for Geeks, this all-new tome pulls together tips, tricks, insider workarounds, and fixes for PC novices and pros, in a handy, accessible Q&A format that lets you find the solutions in a flash. Fixing Windows XP Annoyances will not only increase your productivity but lower your blood pressure. Karp's new book covers:Setup and Hardware-Update Windows, reinstall Windows safely, speed up start up, resolve driver-hardware conflicts, and more.Windows Interface-Navigate quickly, fix screen resolution problems, customize the desktop, and switch applications more quickly.Windows Explorer-Force XP's file & folder management application to remember your view settings, save your default application choices, and get XP's Search tool to behave.Multimedia-Having a problem playing a video or burning a CD? Want to do more with your digital photo collection? We have the answers.Web and Email-Get a handle on spyware, spam and pop-ups; protect your privacy online; learn how to improve your online experience.Wireless and Home Networking-Connect all your PCs; share Internet connections; share files and drives securely; make your wireless network purr; share network printers; and more.If you're having a problem, just look through the Table of Contents for the annoyance that most closely matches your problem, or feel free to start thumbing through the pages. You'll likely find a fix to a problem you didn't even know could be solved.

### **Book Information**

Paperback: 219 pages Publisher: O'Reilly Media; 1 edition (March 25, 2006) Language: English ISBN-10: 0596100531 ISBN-13: 978-0596100537 Product Dimensions: 8 x 0.5 x 9.8 inches Shipping Weight: 1 pounds (View shipping rates and policies) Average Customer Review: 4.2 out of 5 stars  $\hat{A}$   $\hat{A}$  See all reviews  $\hat{A}$  (34 customer reviews) Best Sellers Rank: #2,462,451 in Books (See Top 100 in Books) #42 in $\hat{A}$  Books > Computers & Technology > Operating Systems > Windows > Windows Desktop > Windows XP #732 in Books

> Computers & Technology > Hardware & DIY > Personal Computers > PCs #2286 in Books > Textbooks > Computer Science > Operating Systems

#### **Customer Reviews**

I've put off using Windows XP as long as possible. I recently decided that I wanted to use it for the screen shots of my next book since it's in color and the palettes in XP look so much nicer. But it's driving me nuts! I hate the cutesy icons and the dumbed down feel. I have a copy of Windows XP Annoyances sitting right on my desk to help me overcome the many things that really do annoy me. I don't have time to read a tome on using Windows XP, so when I run into something I want to do I just grab this book.As most O'Reilly book, it's easy to use because of its great indexing. I can normally find a topic within seconds, read it, fix it, and get back to work. I've been able to get rid of most of the cutesy stuff but not all of it. This book doesn't just cover the easy things either, it gets into networking and internetworking issues, working with and repairing the registry, lots of troubleshooting topics and scripting and automation.Every Windows XP owner should also own this book.

Windows XP Annoyances is one of a kind. If you are looking for a guide through XP, this is not the book to get, but if you want a book that explains Windows XP in more depth then this is the right book for you. This book tells about the problems with Microsoft's new system and how to fix and customize it for your personal needs. It explains how to use the registry in detail to get past the "cute" animations for maximum performance and less annoyance. It does a great job and will tell you things that Microsoft books won't, like changing the startup logo. REMEMBER, this is not a manual! It is as the cover says "Windows XP Annoyances." Although it does teach some basics it will not tell how to use the OS, but rather techniques and tricks to make its performance and appeal better.

Just when I thought I had seen it all, XP Annoyances comes around. Just a few minutes with this book, and I had improved the performance of my network connection, fixed a nagging problem I was having with the Search tool, and found some registry settings I didn't even know existed. The hype around these books seems justified; highly recommended.

The author knows Windows, and it shows on every page. The book's lighthearted approach is refreshing, and the quality of the information is first-rate. The author does mention some of the bugs

in windows xp, but only to end of fixing them, which is not something most writers bother to do. I was finally able to share my internet connection (without spending any money), and even speed up the computer by messing around in the Registry. This book is indispensable.

A lot has been said concerning this David Karp's book, "Windows XP Annoyances". And, I will add that it lived upto my expectations. Just as its name suggests that there are annoying things about Windows XP, its job was to insulate (as precisely as possible), those irritating XP issues.This book is a pleasure to read. It defines and executes its chores with impressive precision. Very few problem-solving texts are as forthright. It highlights each problem, and then goes about the solving procedure without any complaint or criticism. Its business-like approach is nice. I valued it so much!

If you are an experienced Windows user and are about to move to, or have just moved to XP, this is the one essential book on the subject and probably the only one you will ever need. I have found it invaluable, and heads above Microsoft's "Windows XP Inside Out". Don't let the term annoyances fool you into thinking that this is just a book about problems encountered with XP, it also contains all the information you will need to make XP work the way you want, including:How to avoid some serious problems with installation;Differences from other Windows versions;Ways to customize Windows not found in Microsoft's book;And yes, all the quirks and pitfalls that make XP "annoying" compared to previous systems, and how to work around these annoyances.

Any quick search for XP customization books and you quickly see that there are several around the 1000 page mark and with high user markings. Given this, there is only so much you can expect from a book half that size. However, despite other people's opinion on the information covered in this book, if you are looking for a fun and faster read which does actually target the portions of the operating system that most home users would like to cover, this is a perfect choice.The biggest appreciations I have for this title is that the word "hack" never appears, the customizations are not 100% dependent on shareware or freeware downloads, the user is not sheltered from the realities of configuring the OS, and the range of configuration varies from novice to advanced - keeping the reader from stagnating at a particular level.To weigh in on the decision to purchase this title, consider that not only does the title give you the ability to alter your environment, the author has dedicated space to educate the reader on how to identify and troubleshoot problems - a skill really needed and a topic quite often skipped by other titles. The book also ties in with the authors web site, which makes mentioned downloads easily accessible to the user, adding value to the static text

titles (advancements in the OS are bound to reduce the need), this stands on it's own and is a very good addition to your XP library.

#### Download to continue reading...

Fixing Windows XP Annoyances Windows 10: Windows10 Mastery. The Ultimate Windows 10 [Mastery Guide \(Windows Op](http://ebooksupdate.com/en-us/read-book/0Kaob/fixing-windows-xp-annoyances.pdf?r=e%2Fyjs11SSNbrlsN7nUYOqE85Eg7oGc5Jbh7RVAqkaE0%3D)erating System, Windows 10 User Guide, User Manual, Windows 10 For Beginners, Windows 10 For Dummies, Microsoft Office) Windows 10: The Ultimate Guide For Beginners (Windows 10 for dummies, Windows 10 Manual, Windows 10 Complete User Guide, Learn the tips and tricks of Windows 10 Operating System) Windows 8.1: Learn Windows 8.1 in Two Hours: The Smart and Efficient Way to Learn Windows 8.1 (Windows 8.1, Windows 8.1 For Beginners) Windows 7 Annoyances: Tips, Secrets, and Solutions Windows Vista Annoyances: Tips, Secrets, and Hacks Windows 10 Troubleshooting: Windows 10 Manuals, Display Problems, Sound Problems, Drivers and Software: Windows 10 Troubleshooting: How to Fix Common Problems ... Tips and Tricks, Optimize Windows 10) Windows 10: The Ultimate User Guide for Advanced Users to Operate Microsoft Windows 10 (tips and tricks, user manual, user guide, updated and edited, Windows ... (windows,guide,general.guide,all Book 4) Windows 8 Tips for Beginners 2nd Edition: A Simple, Easy, and Efficient Guide to a Complex System of Windows 8! (Windows 8, Operating Systems, Windows ... Networking, Computers, Technology) Windows® Group Policy Resource Kit: Windows Server® 2008 and Windows Vista®: Windows Server® 2008 and Windows Vista® Microsoft Windows Internals (4th Edition): Microsoft Windows Server 2003, Windows XP, and Windows 2000 Windows 10: The Ultimate Beginner's Guide - Learn How To Start Using Windows 10, Easy User Manual, Plus The Best Hidden Features, Tips And Tricks! (Windows ... Windows 10 Software, Operating System) A Beginner's Guide to AutoHotkey, Absolutely the Best Free Windows Utility Software Ever! (Third Edition): Create Power Tools for Windows XP, Windows Vista, ... and Windows 10 (AutoHotkey Tips and Tricks) Windows 10: The Ultimate Beginner's Guide How to Operate Microsoft Windows 10 (tips and tricks, user manual, user guide, updated and edited, Windows ... (windows,guide,general,guide,all) (Volume 3) Linux Annoyances for Geeks: Getting the Most Flexible System in the World Just the Way You Want It Hands-on Study Guide for Exam 70-411: Administering Windows Server 2012 R2 (Exam 70-411, 70-411, Exam Ref 70-411, MCSA Windows Server 2012 R2, MCSE Windows Server 2012 R2) Windows 10: From Beginner To Expert: A Complete User Guide to Microsoft's Intelligent New Operating System (Now With Bonus Chapter) (Windows - General ... General Guide, Windows - General Mastery,) Windows 10 New Users Guide: Learn How To Master Windows 10 Step By Step! (Windows 10 For Beginners)

XP, Vista or Windows 7 Windows 8 :: Migrating to Windows 8: For computer users without a touch

screen, coming from XP, Vista or Windows 7

Dmca